# PRÁCTICA QUINTA

### 1. Ejercicios

Con la ayuda de los comandos poly, conv, deconv, residue, roots, null, eig, jordan, etc., resolver los siguientes ejercicios.

 $(1)$  Dar la forma cerrada de la solución y definir la correspondiente sucesión como función de MATLAB para cada una de siguiente ecuaciones en diferencias con la condición inicial dada.

1. 
$$
x_{n+3} = 5x_{n+2} - 8x_{n+1} + 4x_n
$$
,  $x_2 = 3$ ,  $x_1 = 2$ ,  $x_0 = 1$   
\n2.  $x_{n+3} = 3x_{n+2} - 3x_{n+1} + x_n$ ,  $x_2 = 3$ ,  $x_1 = 2$ ,  $x_0 = 1$   
\n3.  $x_{n+3} = 2x_{n+2} + x_{n+1} - 2x_n$ ,  $x_2 = 3$ ,  $x_1 = 2$ ,  $x_0 = 1$ .

 $(2)$  Resuélvanse los siguientes sistemas de ecuaciones diferenciales

$$
\begin{array}{ll}\n\frac{dx}{dt} = x - 3y + 3z & \frac{dx}{dt} = 3x - y & \frac{dx}{dt} = -11x - 4y \\
\frac{dy}{dt} = -2x - 6y + 13z & \frac{dy}{dt} = x + y & \frac{dy}{dt} = 15x + 6y \\
\frac{dz}{dt} = -x - 4y + 8z & \frac{dy}{dt} = 3x + 5z - 3u \\
\frac{du}{dt} = 4x - y + 3z - u\n\end{array}
$$

(3) Sean  $V = \mathbb{R}^3$  y  $T \in \text{End}_{\mathbb{R}}(V)$  tal que su matriz asociada respecto de la base usual de $\mathbb{R}^3$ es  $\overline{\phantom{a}}$  $\mathbf{r}$  $\overline{\phantom{a}}$  $\mathbf{r}$ 

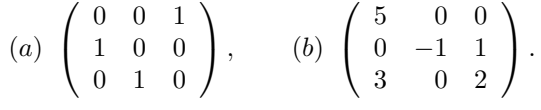

Hallar la matriz asociada  $T^m$  respecto de la base usual de  $\mathbb{R}^3$ 

(4) Resolver el sistema de ecuaciones diferenciales

$$
x'' - x + y' = et
$$
  

$$
x'' + 2x' + x + y'' = et
$$

(5) Comprobar el teorema de Perron-Fröbenius calculando los autovalores y autovectores de la matriz  $\overline{\phantom{a}}$  $\mathbf{r}$ 

$$
A = \left(\begin{array}{rrr} 7 & 2 & 3 \\ 1 & 8 & 3 \\ 1 & 2 & 9 \end{array}\right).
$$

Encontrar el autovalor y el autovector de Perron de A.

(6) Sea

$$
A = \left(\begin{array}{rrr} 0 & 1 & 0 \\ 3 & 0 & 3 \\ 0 & 2 & 0 \end{array}\right).
$$

- 1. Probar que A es irreducible.
- 2. Hallar el autovalor y el autovector de Perron de A.

Date: Marzo-2011.

#### 2 PRACTICA QUINTA ´

(7) Un estudio ha determinado que el sector de ocupación de un niño, cuando sea adulto, depende del sector en que trabaje su padre, y está dada por la siguiente matriz de transición, con los sectores de producción  $P =$  sector primario,  $S =$  sector secundario,  $T =$  sector terciario.

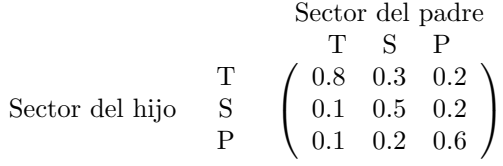

Así, la probabilidad de que el hijo de alguien que trabaja en el sector terciario también lo haga en ese sector es 0.8.

- 1. ¿Cu´al es la probabilidad de que el nieto de un trabajador del sector terciario trabaje en ese sector?
- 2. A largo plazo, ¿qué proporción de la población trabajará en el sector secundario?

## 2. Dibujo de trayectorias

Consideremos el sistema de ecuación en diferencias con condición inicial definida por

(2.1) 
$$
\begin{cases} x_{n1} = 1.0 x_{n-11} + 0.2 x_{n-12} \\ x_{n2} = 0.2 x_{n-11} + 1.0 x_{n-12} \end{cases}
$$

con  $x_{01} = 0$  y  $x_{02} = 1$ . En notación matricial

(2.2) 
$$
\mathbf{x}_n = \begin{pmatrix} 1.0 & 0.2 \\ 0.2 & 1.0 \end{pmatrix} \mathbf{x}_{n-1}, \quad \mathbf{x}_0 = \begin{pmatrix} 1 \\ 0 \end{pmatrix}.
$$

siendo  $x_n = (x_{n1}, x_{n2})^t, n \ge 0.$ 

Vamos a usar el m-fichero traj2.m (cuyo código se incluye al final de esta  $sección)$ , que nos ayudará a dibujar soluciones de la ecuación  $(2.1)$ . Ejecutamos el programa tecleando traj2 en la pantalla de comandos de MATLAB. Introducimos entonces la matriz de la ecuación 2.1 cuando nos la pidan.

### >> traj2

El programa responde creando una figura con ejes. Coloca el puntero del ratón, aproximadamente, en el punto  $(1,0)$ , que va a ser la condición inicial  $\mathbf{x}_0 = (1,0)^t$ , y haga 'click' con el botón derecho. Se dibuja la trayectoria solución, primero hacia adelante en el tiempo desde la condición inicial  $x_0$  y luego hacia atrás en el tiempo. Observa que esta solución, tal como aparece en la figura, se acerca de forma paralela al autovalor  $v_1$ . Crea ahora más trayectorias de la ecuación (2.1) pulsando condiciones iniciales  $x_0$  con el ratón. Note que las trayectorias futuras se acercan a un vector paralelo a  $v_1$ .

1. Ejercicio : Para cada una de las siguientes ecuaciones en diferencia (sistemas dinámicos) realizar las siguientes tareas:

• Usar el comando eig para calcular los autovalores y autovectores de la matriz asociada.

# ${\bf PR\acute{A}CTICA\quad QUINTA} \eqno(3)$

• Escribir en forma cerrada

$$
\mathbf{x}_{n+2} = c_1 \lambda_1^n \mathbf{v}_1 + c_2 \lambda_2^n \mathbf{v}_2
$$

la solución de la ecuación.

- Dividir ambos lados de la solución  $\mathbf{x}_{n+2} = c_1 \lambda_1^n \mathbf{v}_1 + c_2 \lambda_2^n \mathbf{v}_2$  por la n-ésima potencia del autovalor dominante y tome el límite cuando  $n \to \infty$ . Usar el resultado para aproximar  $x_n$  para valores grandes de n y prediga el comportamiento de la solución.
- Ejecutar el m-fichero traj2.m y verificar que las trayectorias de la solución se comportan como se indicó en el apartado anterior.

$$
\mathbf{x}_n = \begin{pmatrix} 0.6 & 0.2 \\ 0.0 & 0.8 \end{pmatrix} \mathbf{x}_{n-1}, \quad \mathbf{x}_0 = \begin{pmatrix} 5 \\ 3 \end{pmatrix}.
$$

$$
\mathbf{x}_n = \begin{pmatrix} 1.42 & 0.16 \\ 0.16 & 1.18 \end{pmatrix} \mathbf{x}_{n-1}, \quad \mathbf{x}_0 = \begin{pmatrix} 1 \\ 4 \end{pmatrix}.
$$